#### ктронный журнал ЧНО-ТЕХНИЧЕСКИЙ ВЕСТНИК МОЛОДЕЖНЫЙ НАУ

Издатель ФГБОУ ВПО "МГТУ им. Н.Э. Баумана". Эл No. ФС77-51038.

**# 02, февраль 2016** 

**УДК 681.7 + 338.12** 

# **Исследование некоторых видов спутников при изменяющейся конъюнктуре рынка в период с 1961г по 2014г.**

*Живило Д. Г., студент Россия, 105005, г. Москва, МГТУ им. Н.Э. Баумана, кафедра «Технологии ракетно-космического машиностроения»* 

*Лахвич Н. С., студент Россия, 105005, г. Москва, МГТУ им. Н.Э. Баумана, кафедра «Технологии ракетно-космического машиностроения»* 

*Игнатьев С. А., студент Россия, 105005, г. Москва, МГТУ им. Н.Э. Баумана, кафедра «Технологии ракетно-космического машиностроения»* 

*Научный руководитель: Васильева Т.В. Россия, 105005, г. Москва, МГТУ им. Н.Э. Баумана, кафедра «Технологии ракетно-космического машиностроения» Cm12@sm.bmstu.ru*

### **Введение**

Под космической деятельностью понимается любая деятельность, связанная с непосредственным проведением работ по исследованию и использованию космического пространства, включая Луну и другие небесные тела. В настоящее время активной космической деятельностью занимается свыше 60 стран. Почти все развитые государства мира успешно используют космические технологии в связи и вещании, в дистанционном зондировании поверхности Земли (метеорологическое наблюдение, картография, геодезия и т.д.), в навигации и в научных исследованиях. Космос ХХI века стал сферой удовлетворения амбиций и столкновения интересов стран, осваивающих околоземное пространство.

#### **Создание базы данных для анализа современного космического рынка**

Тема данной работы в настоящее время очень актуальна, ввиду большой важности эффективных исследований для дальнейшего развития ракетно-космических предприятий в условиях рыночной экономики [1,2,3]. В данной работе продемонстрирован

комплексный подход к анализу исследований запусков космических спутников. Изучены теоретические основы характеристик спутников, данные по их запускам, уделив приоритетное внимание прогнозированию дальнейших запусков. Изучив данные из первичных источников («Википедия», «NASA» и сводные таблицы космических запусков из журнала «Новости космонавтики") [4,5], была создана база данных в программе Microsoft Access.

| 150<br><b>Да Копировать</b><br>Режим<br>Вставить<br><b>З формат по образцу</b> | canon<br>$K$ $K$<br>ч<br>$\mathbf{A}$  | $\mathbf{A}$<br>冊 | ---<br><b>APROVEMENT</b><br>担目 秒<br>田 - | B<br><b>В Сохранить</b> Э Орфография<br>Обновить<br>Х Удалить - В Дополнительно -<br>RCA Y | $\frac{81}{4}$<br>7 Дополнительно -<br>Фильтр<br>$A_{2}$<br><b>И Применить Фильтр</b> | ա<br>⇒ Перейти -<br>Найти<br>№ Выбрать |                   |  |  |
|--------------------------------------------------------------------------------|----------------------------------------|-------------------|-----------------------------------------|--------------------------------------------------------------------------------------------|---------------------------------------------------------------------------------------|----------------------------------------|-------------------|--|--|
| Буфер обмена<br>Режимы                                                         | G.                                     | Шрифт             | $\sqrt{2}$<br><b>Tekct RTF</b>          | Записи                                                                                     | Сортировка и фильтр                                                                   | Найти                                  |                   |  |  |
| m<br>Запуски<br>$\bullet$ <<<br>Все таблицы                                    |                                        |                   |                                         |                                                                                            |                                                                                       |                                        |                   |  |  |
| $\hat{z}$ $\triangle$<br>Запуски                                               | Код                                    | Дата              | • Стартовый комплекс •                  | Ракета-носитель<br>u.                                                                      | Назначение<br>×                                                                       | Имя КА                                 | Тип               |  |  |
| ▦<br>Запуски: таблица                                                          |                                        | 11.12.1961        | Байконур Пл.1                           | <b>BOCTOK-SK72K E103-21</b>                                                                | Видовая разведка                                                                      | Зенит-2 No1                            | Зенит-2 N         |  |  |
| r.<br>Видовая разведка                                                         | $\overline{a}$                         | 16.03.1962        | Капустин Яр Маяк-2                      | Kocmoc 63C1 6LK                                                                            | Видовая разведка                                                                      | Kocmoc-1                               | $AC-2N$           |  |  |
| п,<br>Выбор по параметру наз                                                   | R                                      | 06.04.1962        | Капустин Яр Маяк-2                      | Kocmoc63C1 5LK                                                                             | Видовая разведка                                                                      | Космос-2                               | 1MC <sub>N</sub>  |  |  |
| 唧<br>Кол-во по годам                                                           | 4                                      | 24.04.1962        | Капустин Яр Маяк-2                      | Kocmoc63C14LK                                                                              | Видовая разведка                                                                      | Kocmoc-3                               | 2MC <sub>h</sub>  |  |  |
|                                                                                | 5                                      | 26.04.1962        | Байконур Пл.1                           | Восток8К72К Е103-20                                                                        | Видовая разведка                                                                      | Космос-4                               | Зенит-2 №         |  |  |
| h.<br>Кол-во по годам Видова                                                   | 6                                      | 28.05.1962        | Капустин Яр Маяк-2                      | Kocmoc63C13LK                                                                              | Видовая разведка                                                                      | Kocmoc-5                               | 2MC N             |  |  |
| r.<br>Кол-во по годам и назна                                                  | 7                                      | 01.06.1962        | Байконур Пл.1                           | <b>BOCTOK-2M 8492</b>                                                                      | Видовая разведка                                                                      | Нет.дан.                               | Зенит-2 N         |  |  |
| n.<br>Кол-во по годам Навига                                                   | $\overline{\mathbf{g}}$                | 30.06.1962        | Капустин Яр Маяк-2                      | Kocmoc 63C1                                                                                | Видовая разведка                                                                      | Космос-6                               | ДС-П1 М           |  |  |
| r.<br>Кол-во по годам Обнару                                                   | 9                                      | 28.07.1962        | Байконур Пл.1                           | <b>Восток-2 8А92</b>                                                                       | Видовая разведка                                                                      | Kocmoc-7                               | Зенит-2 N         |  |  |
|                                                                                | 10                                     | 27.09.1962        | Байконур Пл.1                           | Восток-2 8А92                                                                              | Видовая разведка                                                                      | Космос-9                               | Зенит-2 N         |  |  |
| r.<br>Кол-во по годам Радио-э                                                  | 11                                     | 17.10.1962        | Байконур Пл.1                           | Восток-2 8А92                                                                              | Видовая разведка                                                                      | Космос-10                              | Зенит-2 №         |  |  |
| r.<br>Кол-во по годам Связь н                                                  | 12                                     | 22.12.1962        | Байконур Пл.1                           | Восток-2 8А92                                                                              | Видовая разведка                                                                      | Kocmoc-12                              | Зенит-2 N         |  |  |
| r.<br>Кол-во по годам Связь н                                                  | 13                                     | 21.03.1963        | Байконур Пл.1                           | Восток-2 8А92                                                                              | Видовая разведка                                                                      | Kocmoc-13                              | Зенит-2 №         |  |  |
| r.<br>Кол-во по годам Связь н                                                  | 14                                     | 22.04.1963        | Байконур Пл.1                           | Восток-2 8А92                                                                              | Видовая разведка                                                                      | Kocmoc-15                              | Зенит-2 N         |  |  |
| r51<br>Кол-во по назначению                                                    | 15                                     | 28.04.1963        | Байконур Пл.1                           | Восток-2 8А92                                                                              | Видовая разведка                                                                      | Kocmoc-16                              | Зенит-2 NG        |  |  |
|                                                                                | 16                                     | 24.05.1963        | Байконур Пл.1                           | Восток-2 8А92                                                                              | Видовая разведка                                                                      | Kocmoc-18                              | <b>Зенит-2 Ns</b> |  |  |
| Кол-во по орбитам общий                                                        | 17                                     | 10.07.1963        | Байконур Пл.1                           | Восток-2 8А92                                                                              | Видовая разведка                                                                      | Kocmoc-19                              | <b>Зенит-2 Ns</b> |  |  |
| i.<br>Кол-во по орбитам разд                                                   | 18                                     | 18.10.1963        | Байконур Пл.1                           | Восток-2 8А92                                                                              | Видовая разведка                                                                      | Космос-20                              | <b>Зенит-2 Ns</b> |  |  |
| d,<br>Навигационные                                                            | 19                                     | 16.11.1963        | Байконур Пл.1                           | Восход G15000-06                                                                           | Видовая разведка                                                                      | Kocmoc-22                              | Зенит-4 №         |  |  |
| r.<br>Обнаружение стартов М                                                    | 20                                     | 19, 12, 1963      | Байконур Пл.1                           | Восток-2 8А92                                                                              | Видовая разведка                                                                      | Kocmoc-24                              | <b>Зенит-2 NS</b> |  |  |
| r.<br>Радио-электронная разв                                                   | 21                                     | 25.04.1964        | Байконур Пл.31                          | Восток-2 8A92 R15001                                                                       | Видовая разведка                                                                      | Kocmoc-29                              | Зенит-2 NG        |  |  |
|                                                                                | 22                                     | 04.06.1964        | Байконур Пл.1                           | МолнияG15000-18                                                                            | Связь на ВЭО                                                                          | Молния-1 Nº2                           | <b>Молния-</b>    |  |  |
| ÷<br>РН Восток                                                                 | 23                                     | 10.06.1964        | Байконур Пл.31                          | Восток-2 8А92                                                                              | Видовая разведка                                                                      | Kocmoc-32                              | <b>Зенит-2 Ns</b> |  |  |
| r61<br>PH Booton                                                               | 24                                     | 23.06.1964        | Байконур Пл.31                          | Восток-2 8А92                                                                              | Видовая разведка                                                                      | Kocmoc-33                              | Зенит-2 Ns        |  |  |
| 甸<br>РН Зенит                                                                  | 25                                     | 01.07.1964        | Байконур Пл.1                           | Восход Т15000-04                                                                           | Видовая разведка                                                                      | Kocmoc-34                              | Зенит-4 N         |  |  |
| <b>PH</b> Kocmoc                                                               | $\mathbf{v}$ 3anucu: 14<br>1 1 из 1586 | <b>HERE</b><br>٠  | <b>K Her OMNETOS ROMCK</b>              | $\blacktriangleleft$                                                                       |                                                                                       |                                        |                   |  |  |
| Режим таблицы                                                                  |                                        |                   |                                         |                                                                                            |                                                                                       |                                        | 日母少<br>Num Lock   |  |  |
|                                                                                | 15OC                                   | 20.11.2014        | Bencouve Bell 42/4                      | Cours 216/Boorer                                                                           | Hangenmonthum                                                                         | <b>Boorug Vocusor 3503</b>             | Engineer          |  |  |

Рис. 1. База данных запусков КА в период с 1961 по 2014 года

Для анализа созданной базы использовались функции запросов на выборку. Параметрами запросов были типы спутников, их характеристики, типы ракетоносителей и т.д. Запросы создавались с помощью мастера запросов в режиме конструктора (Рис.2.) и SQL (Рис.3.).

| Вставить строки & Вставить столбцы<br>Страница свойств<br><b>© Объединение</b><br>52-<br>٠H<br>EN,<br>$\times$<br><b>STATISTICS</b><br><b>XY2</b> Имена таблиц<br>K cepsepy<br>Удалить строки Удалить столбцы<br>Выборка Создание Добавление Обновление Перекрестный Удаление<br>Режим Выполнить<br>Отобразить<br>Итоги<br>М Построитель<br><b>ВШ</b> Возврат:<br>Управление<br><sup>о</sup> га Параметры<br>таблицу<br>таблицы<br>Настройка запроса<br>Тип запроса<br>Результаты<br>Показать или скрыть<br>В Запуски (19) Кол-во по годам (19) Кол-во по годам Видовая разведка (19) Связь на В<br><b>Кол-во по годам и назначению</b><br>$\bullet$ $\ltimes$<br>Все таблицы<br>硬<br>Видовая разведка<br>△ SELECT DatePart('уууу', Запуски. [Дата]) AS Выражение 1, Запуски. Назначение, Count(*) AS Выражение 2<br><b>FROM Запуски</b><br>Выбор по параметру наз<br>GROUP BY DatePart('уууу', Запуски.[Дата]), Запуски.Назначение<br>ORDER BY 2, 1;<br><b>Rel</b><br>Кол-во по годам<br>両<br>Кол-во по годам Видова<br>ngu<br>Кол-во по годам и назна<br><b>Rel</b><br>Кол-во по годам Навига<br>福<br>Кол-во по годам Обнару<br>Кол-во по годам Радио-э<br>Fel<br>Кол-во по годам Связь н |
|----------------------------------------------------------------------------------------------------|
|                                                                                                    |
|                                                                                                    |
|                                                                                                    |
|                                                                                                    |
|                                                                                                    |
|                                                                                                    |
|                                                                                                    |
|                                                                                                    |
|                                                                                                    |
|                                                                                                    |
|                                                                                                    |
|                                                                                                    |
| 両<br>Кол-во по годам Связь н                                                                                                    |
| ٠Œ<br>Кол-во по годам Связь н<br><b>古玉</b><br><b><i>For no no ussusuarion</i></b>                                                                                                    |

Рис. 2. Запросы, созданные с помощью мастера запросов в режиме конструктора

| Создание<br>Главная                                                                                | Внешние данные<br>Работа с базами данных                                                                          |                                                                                                    |                                                                                                    |                                                                 |  |  |  |  |  |  |  |
|----------------------------------------------------------------------------------------------------|----------------------------------------------------------------------------------------------------|----------------------------------------------------------------------------------------------------|----------------------------------------------------------------------------------------------------|-----------------------------------------------------------------|--|--|--|--|--|--|--|
| $\frac{1}{2}$<br>Вырезать<br><b>Да Копировать</b><br>Режим<br>Вставить<br><b>Формат по образцу</b> | - 동동물<br>$-11$<br>Calibri<br>$X K Y 4 A - 3 Y$<br><b>EB</b> -<br>150<br>$\overline{\mathbb{F}_M}$                 | Σ Итоги<br>$\leftarrow$ , Создать<br>ø<br>建建团<br><b>ША</b> Сохранить <sup>460</sup> Орфография<br>日日  ツ<br>Обновить<br>Х Удалить - Дополнительно<br>Bce v<br><b>Tekct RTF</b><br>Записи | 就<br>Су Выделение -<br>$^{81}_{\Lambda}$<br>7. Дополнительно *<br>Фильто<br>42<br><b>Применить фильтр</b><br>Сортировка и фильтр | а Заменить<br>A<br>⇒ Перейти *<br>Найти<br>№ Выбрать -<br>Найти |  |  |  |  |  |  |  |
| Буфер обмена<br>Режимы                                                                             | Шрифт                                                                                                    |                                                                                                    |                                                                                                    |                                                                 |  |  |  |  |  |  |  |
| Вапуски Кол-во по годам Кол-во по годам Видовая разведка<br>$\Rightarrow$ <<<br>Все таблицы        |                                                                                                    |                                                                                                    |                                                                                                    |                                                                 |  |  |  |  |  |  |  |
| $\hat{z}$ $\triangle$<br>Запуски                                                                   | Назначение<br>Выражение -                                                                                         | • Выражение •                                                                                                    |                                                                                                    |                                                                 |  |  |  |  |  |  |  |
| ▦<br>Запуски: таблица                                                                              | 1973 Видовая разведка                                                                                             | 35                                                                                                    |                                                                                                    |                                                                 |  |  |  |  |  |  |  |
| F<br>Видовая разведка                                                                              | 1974 Видовая разведка                                                                                             | 28                                                                                                    |                                                                                                    |                                                                 |  |  |  |  |  |  |  |
| Ð<br>Выбор по параметру наз                                                                        | 1975 Видовая разведка                                                                                             | 32                                                                                                    |                                                                                                    |                                                                 |  |  |  |  |  |  |  |
| Ð<br>Кол-во по годам                                                                               | 1976 Видовая разведка                                                                                             | 29                                                                                                    |                                                                                                    |                                                                 |  |  |  |  |  |  |  |
| 中<br>Кол-во по годам Видова                                                                        | 1977 Видовая разведка                                                                                             | 30                                                                                                    |                                                                                                    |                                                                 |  |  |  |  |  |  |  |
|                                                                                                    | 1978 Видовая разведка                                                                                             | 28                                                                                                    |                                                                                                    |                                                                 |  |  |  |  |  |  |  |
| i.∎<br>Кол-во по годам и назна                                                                     | 1979 Видовая разведка                                                                                             | 20                                                                                                    |                                                                                                    |                                                                 |  |  |  |  |  |  |  |
| r.<br>Кол-во по годам Навига                                                                       | 1980 Видовая разведка                                                                                             | 27                                                                                                    |                                                                                                    |                                                                 |  |  |  |  |  |  |  |
| Ð<br>Кол-во по годам Обнару                                                                        | 1981 Видовая разведка                                                                                             | 31                                                                                                    |                                                                                                    |                                                                 |  |  |  |  |  |  |  |
| Ð<br>Кол-во по годам Радио-э                                                                       | 1982 Видовая разведка                                                                                             | 30                                                                                                    |                                                                                                    |                                                                 |  |  |  |  |  |  |  |
| F<br>Кол-во по годам Связь н                                                                       | 1983 Видовая разведка                                                                                             | 28                                                                                                    |                                                                                                    |                                                                 |  |  |  |  |  |  |  |
|                                                                                                    | 1984 Видовая разведка                                                                                             | 27<br>24                                                                                                    |                                                                                                    |                                                                 |  |  |  |  |  |  |  |
| Ð<br>Кол-во по годам Связь н                                                                       | 1985 Видовая разведка                                                                                             | 27                                                                                                    |                                                                                                    |                                                                 |  |  |  |  |  |  |  |
| Ð<br>Кол-во по годам Связь н                                                                       | 1986 Видовая разведка                                                                                             | 26                                                                                                    |                                                                                                    |                                                                 |  |  |  |  |  |  |  |
| Ŧ<br>Кол-во по назначению                                                                          | 1987 Видовая разведка                                                                                             | 28                                                                                                    |                                                                                                    |                                                                 |  |  |  |  |  |  |  |
| í‡.<br>Кол-во по орбитам общий                                                                     | 1988 Видовая разведка<br>1989 Видовая разведка                                                                    | 23                                                                                                    |                                                                                                    |                                                                 |  |  |  |  |  |  |  |
| ÷.<br>Кол-во по орбитам разд                                                                       | 1990 Видовая разведка                                                                                             | 16                                                                                                    |                                                                                                    |                                                                 |  |  |  |  |  |  |  |
| Ġ.<br>Навигационные                                                                                | 1991 Видовая разведка                                                                                             | 11                                                                                                    |                                                                                                    |                                                                 |  |  |  |  |  |  |  |
|                                                                                                    | 1992 Видовая разведка                                                                                             | 11                                                                                                    |                                                                                                    |                                                                 |  |  |  |  |  |  |  |
| Ð<br>Обнаружение стартов М                                                                         | 1993 Видовая разведка                                                                                             | 6                                                                                                    |                                                                                                    |                                                                 |  |  |  |  |  |  |  |
| F<br>Радио-электронная разв                                                                        | 1994 Видовая разведка                                                                                             | 6                                                                                                    |                                                                                                    |                                                                 |  |  |  |  |  |  |  |
| Ð<br>РН Восток                                                                                     | 1995 Видовая разведка                                                                                             | $\overline{a}$                                                                                                    |                                                                                                    |                                                                 |  |  |  |  |  |  |  |
| ÷<br>РН Восход                                                                                     | 1996 Видовая разведка                                                                                             | $\mathbf{1}$                                                                                                    |                                                                                                    |                                                                 |  |  |  |  |  |  |  |
| ÷.<br><b>РН Зенит</b>                                                                              | 1997 Видовая разведка                                                                                             | $\overline{2}$                                                                                                    |                                                                                                    |                                                                 |  |  |  |  |  |  |  |
| <b>ЕЩ</b> РН Космос                                                                                | <b>K</b> Нет фильтра<br>$\blacktriangledown$ 3anucu: H $\triangleleft$ 1 us 53 $\blacktriangleright$ H H<br>Поиск |                                                                                                    |                                                                                                    |                                                                 |  |  |  |  |  |  |  |
| Num Lock 图 曲 dl squ<br>Режим таблицы                                                               |                                                                                                    |                                                                                                    |                                                                                                    |                                                                 |  |  |  |  |  |  |  |
|                                                                                                    |                                                                                                    |                                                                                                    |                                                                                                    |                                                                 |  |  |  |  |  |  |  |

Рис. 3. Запросы, созданные с помощью мастера запросов в режиме SQL.

Для составления прогноза были выбраны запросы по кол-ву запусков спутников и их назначению на период с 2000 по 2014гг.

На основе запросов были созданы формы с использованием функции построения графиков, в дальнейшем импортированные в программу Microsoft Excel (Рис.4.).

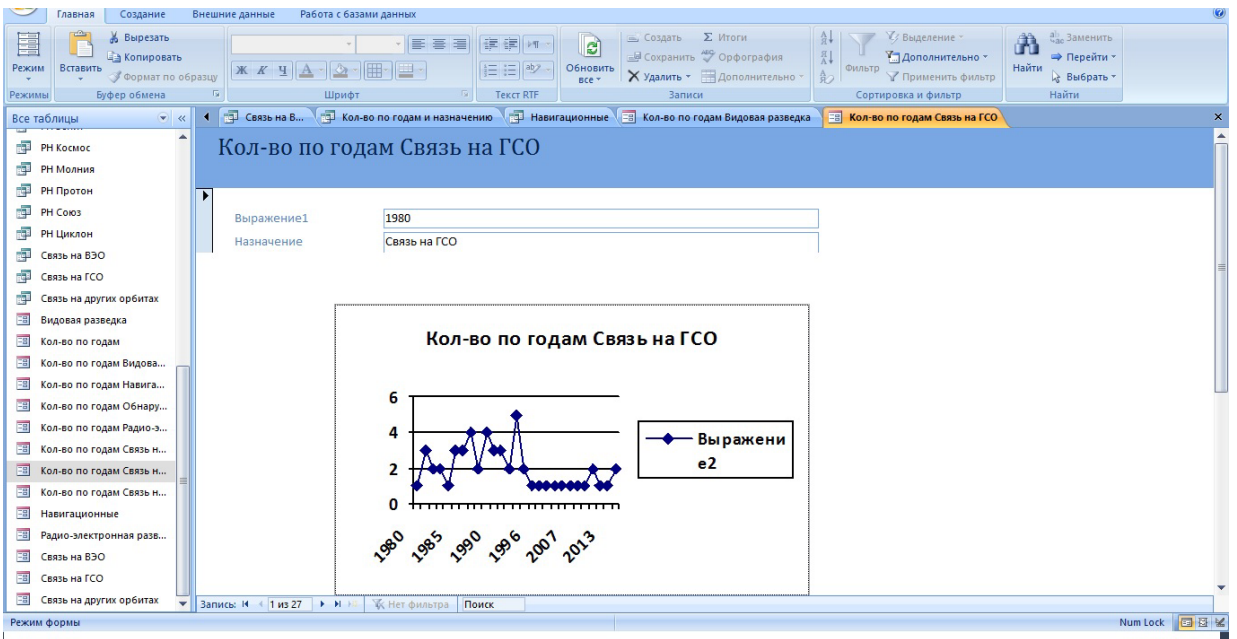

Рис. 4. Формы, созданные с использованием функции построения графиков

# **Прогнозирование запусков спутников с использованием метода**

#### **экстраполяции трендов**

В качестве метода прогнозирования на период с 2014 по 2020гг была выбрана экстраполяция трендов [6]. Прогноз по тренду учитывает факторы, влияющие на развитие явления только в неявном виде. Срок, на который делается прогноз, должен быть не более трети базы прогноза.

Экстраполяция – это предсказание значения уровня (прогноз) на будущее время; при этом делается предположение, что параметры тренда сохранятся до прогнозируемого периода.

Для составления прогноза на графиках были изображены линии тренда.

Формы линий тренда, отражающие эволюцию уровней временного ряда, как общую тенденцию, выбирают по графику действительных значений уровней временного ряда.

Выбор формы линий тренда осуществляется путём сравнения критериев, позволяющих судить о близости линий тренда к исходным данным.

1. Линейная форма тренда выбирается, если цепные абсолютные приросты относительно стабильны, не имеют отчетливой тенденции к росту или снижению, т.е. уровень явлений изменяется с постоянной скоростью  $(\Delta_i = \text{const.})$ :

 $\widetilde{Y}$  =a+bt.

2. Параболическая форма тренда выбирается, если стабильны абсолютные ускорения ( $\Delta_i$  = const.), цепные абсолютные прироста более или менее равномерно увеличиваются (уменьшаются), т.е. равномерно растёт (уменьшается) абсолютная величина спроса:

 $Y=a+b*t+c*t^{2}.$ 

3. Экспоненциальная форма тренда (показательная кривая) выбирается, если относительно стабильными являются цепные темпы прироста. Ti~const, т.е. уровень явлений растёт с более или менее постоянной относительной скоростью:

 $\widetilde{Y}$  = a\*b<sup>t</sup>.

4. Логарифмическая форма тренда при замедляющемся росте уровней, не достигающих предельно возможных значений; хорошо описывает величину, которая вначале быстро растёт или убывает, а затем постоянно стабилизируется.

 $\tilde{Y}$  =a+b\*log(t).

5. Степенная кривая отображает изменение уровней с разной мерой пропорциональности изменений во времени:

 $y=a*t^{b}$ .

Если в данных имеются нулевые или отрицательные значения, использование степенного приближения невозможно.

6. Гиперболическая функция тренда

$$
\widetilde{y} = a + \frac{b}{t},
$$

если b > 0, тенденции замедляющегося снижения уровней, стремящихся к а; если b < 0 – тенденции замедляющегося снижения уровней, стремящихся к а.

7. Логистическая (S - образная) кривая, кривая.

$$
\widetilde{y} = \frac{y_{\max} - y_{\min}}{e^{a+b \cdot t} + 1} + y_{\min},
$$

где если  $y_{\text{min}}=0$ ;  $y_{\text{max}}=1$  или 100%, то

$$
y=\frac{1}{e^{a+b\cdot t}+1},
$$

где t – время (переменная);

a,b,c – const, параметры уравнения тренда.

Расчёт параметров тренда производится методом наименьших квадратов. Таким образом, чтобы сумма квадратных значений от действительных была минимальной:

$$
\sum_i (y_i - y_i) \to \min.
$$

В MS Excel тренд можно построить на графике, а параметры тренда вычислить с помощью функции « ЛИНЕЙН».

в MS Excel используется величина  $R^2$  (R квадрат), коэффициент достоверности аппроксимации, который показывает, насколько хорошо тренд описывает исходные данные.

$$
R^{2} = 1 - \frac{\sum_{i=1}^{n} (y_{i} - \tilde{y}_{i})^{2}}{\sum_{i} (y_{i}^{2}) - \frac{(\sum_{i} y_{i})^{2}}{n}}
$$

 $0 < R^2 < 1$ , чем ближе  $R^2$ к 1, тем ближе выбранный тренд к исходным данным.

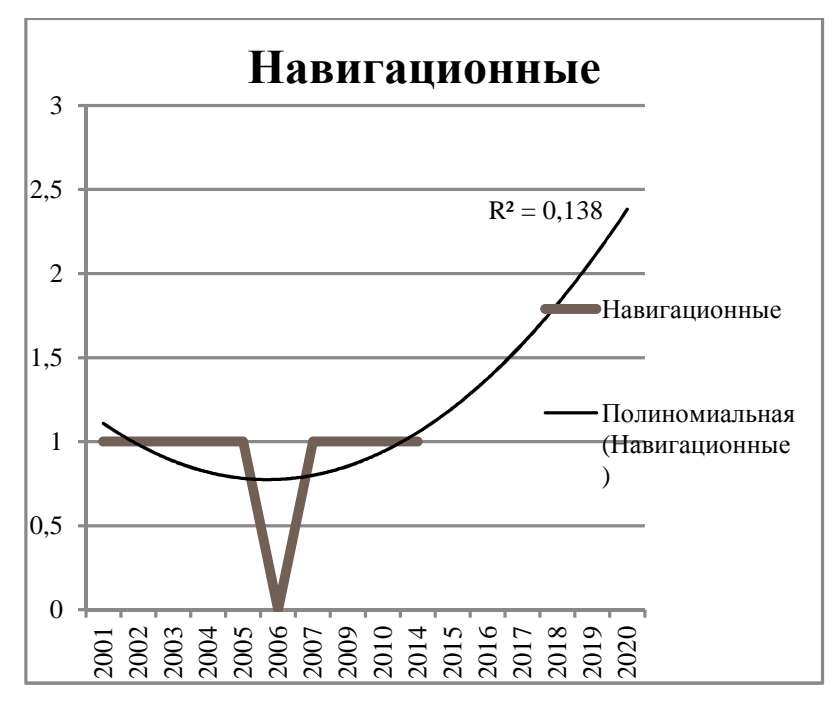

Рис.5. Прогноз запусков навигационных спутников на период с 2014 г. по 2020 г.

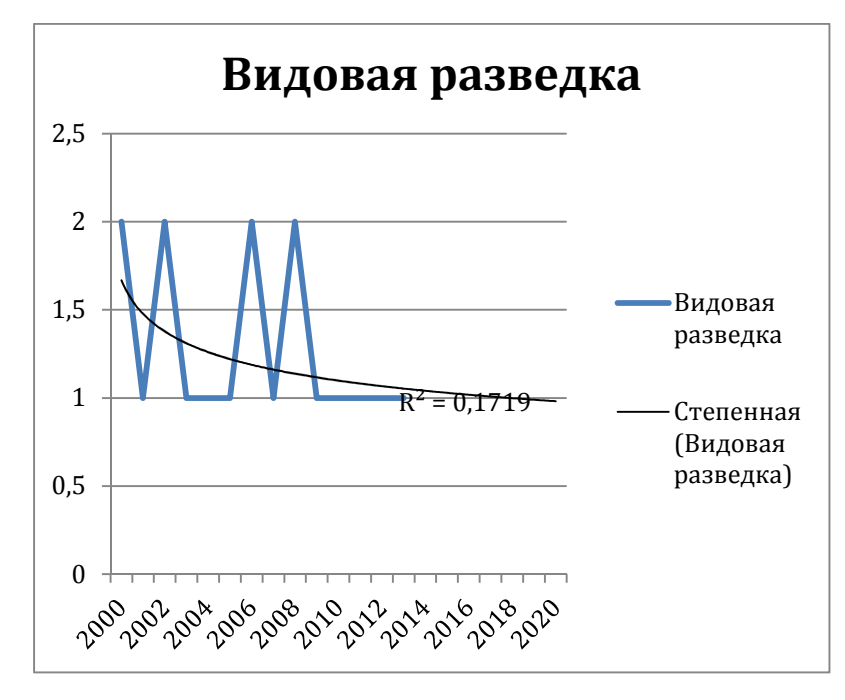

Рис.6. Прогноз запусков спутников видовой разведки на период с 2014 г. по 2020 г.

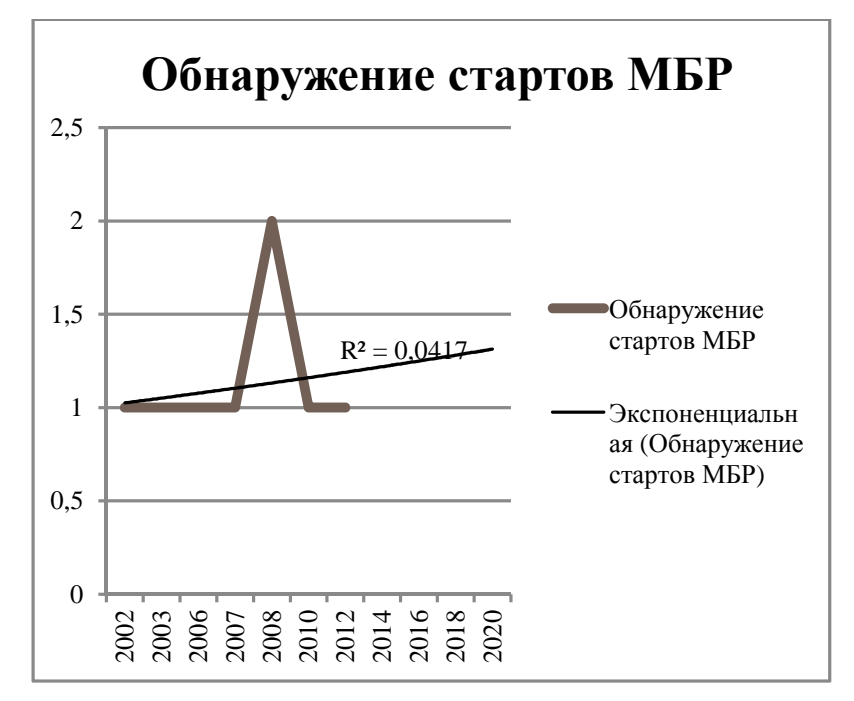

Рис. 7. Прогноз запусков спутников обнаружения стартов МБР

на период с 2014 г. по 2020 г.

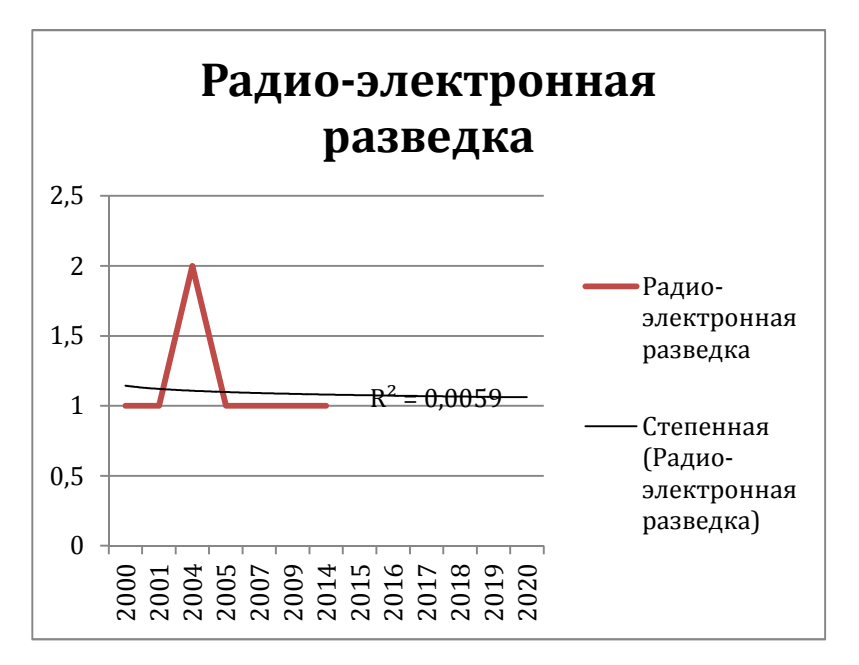

Рис. 8. Прогноз запусков спутников радио-электронной разведки

на период с 2014 по 2020 г.

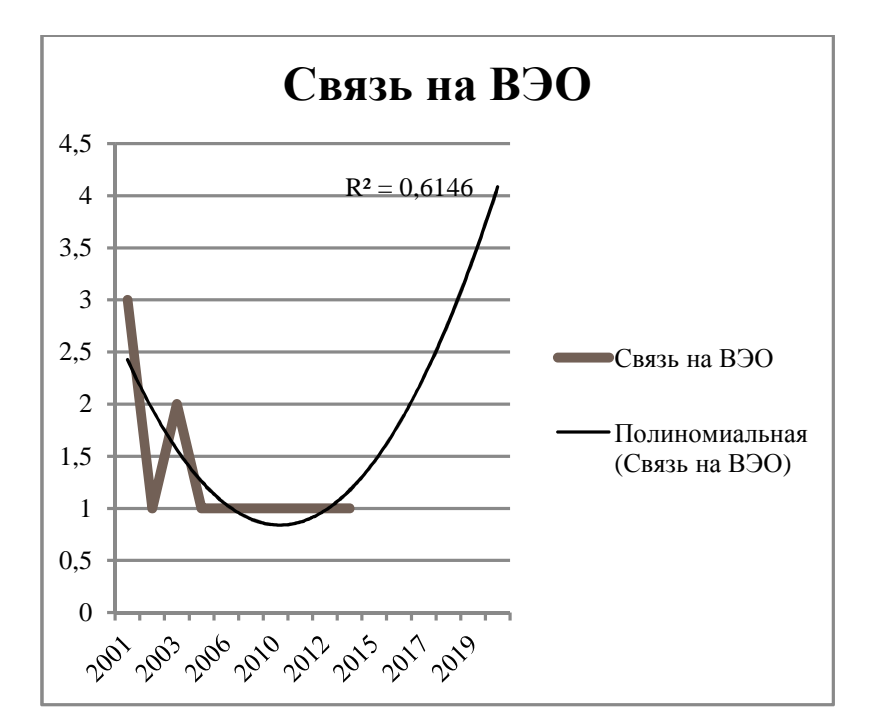

Рис. 9. Прогноз запусков спутников связи на ВЭО на период с 2014 г. по 2020 г.

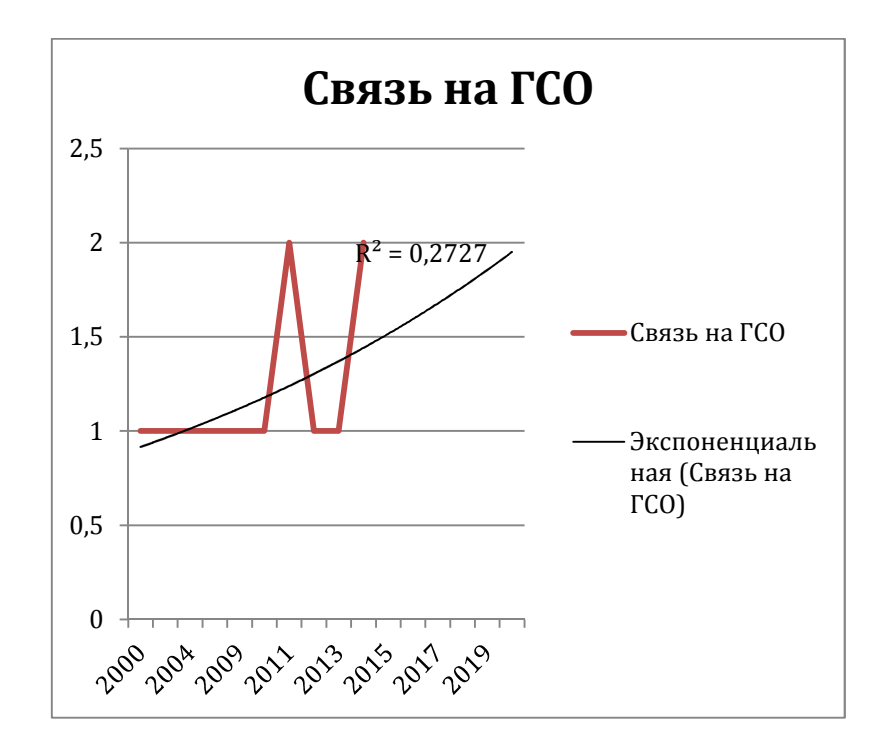

Рис. 10. Прогноз запусков спутников связи на ГСО на 2014- 2020 г.

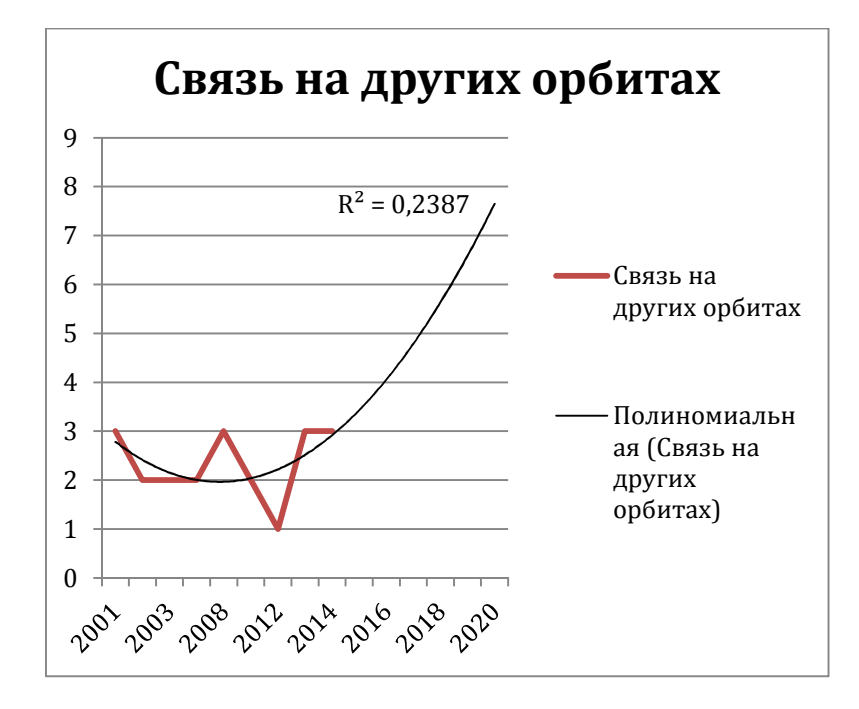

Рис. 11. Прогноз запусков спутников связи на других орбитах на 2014- 2020 г.

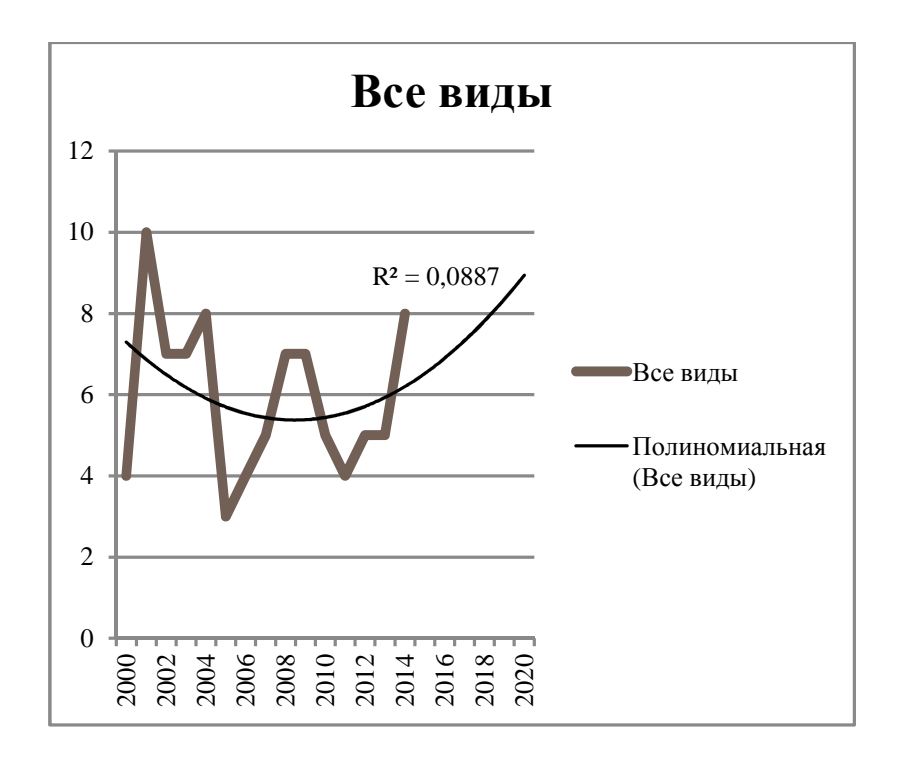

Рис. 12. Прогноз запусков спутников на период с 2014 г. по 2020 г.

# **Заключение**

По изученным данным и составленному прогнозу можно сделать вывод, что некоторые виды спутников имеют тенденцию к увеличению кол-ва запусков ( См. Рис.5. – Рис.12.). По сравнению с XX веком кол-во запусков резко упало. Это может быть связано с потерей актуальности некоторых видов спутников. Также возможен вариант замены большого числа устаревших спутников новыми многофункциональными. В любом случае технологии РКТ развиваются, тем самым улучшаются параметры запускаемых аппаратов и растет их кол-во.

# **Список литературы**

- **[1].** Крылов А.М. Анализ космической деятельности Российской Федерации в период с 2001 по 2013 годы. Режим доступа: http://mosspaceclub.ru/3part/krilov\_1.pdf (дата обращения 21.06.2015).
- **[2].** Крылов А.М. Сравнительный анализ космической деятельности России, Китая и Индии. Режим доступа: http://mosspaceclub.ru/3part/akd\_rki.pdf (дата обращения 21.06.2015).
- **[3].** Абашин М.И., Винокурова Е.В., Галиновский А.Л., Коршунов С.В. Мировые тенденции совершенствования системы подготовки инженеров // Вестник Московского государственного областного университета. Серия: Педагогика. 2014. № 2. С. 57-65.
- **[4].** Каталог космических запусков . NSSDC Master Catalog Search. Режим доступа: http://nssdc.gsfc.nasa.gov/nmc/ (дата обращения 21.06.2015).
- **[5].** Список космических запусков. Режим доступа: https://ru.wikipedia.org/wiki/Список\_космических\_запусков (дата обращения 21.06.2015).
- **[6].** Бакланов А. Рынок и маркетинг авиакосмической продукции в условиях нестабильности. Монография. М.: КДУ, 2007. 400 с.